## $<<$ IDA Pro $2$   $>>$

 $<<$ IDA Pro $\overline{2}$  >>

- 13 ISBN 9787115273680
- 10 ISBN 7115273685

出版时间:2012-2

Chris Eagle

页数:493

 $\overline{\phantom{a}}$ 

extended by PDF and the PDF

http://www.tushu007.com

, tushu007.com

## $<<$ IDA Pro $2$   $>>$

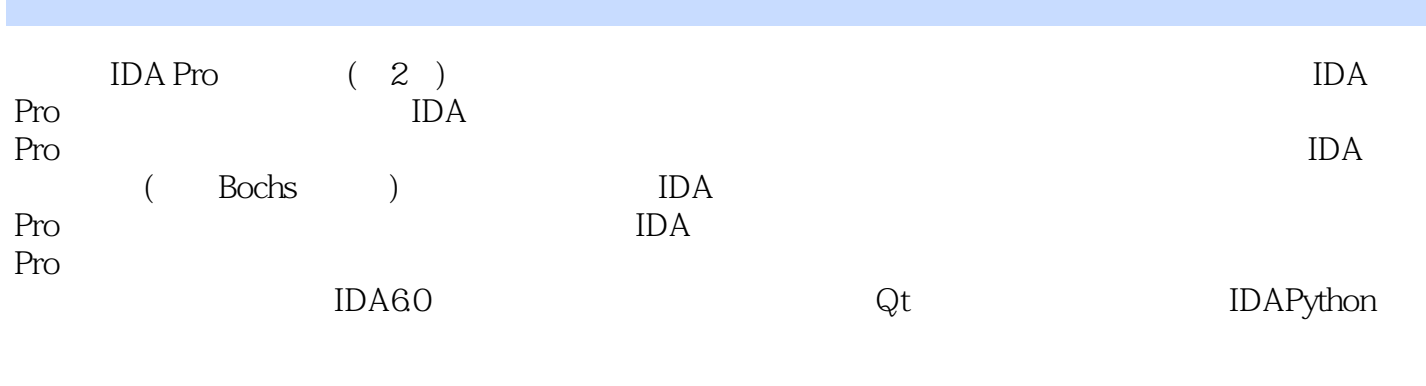

 $IDAPro$  (2) IT

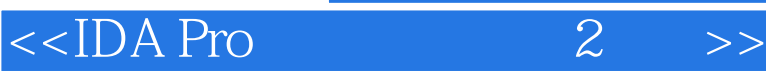

 Chris Eagle experiments are the state of the state of the state and the state of the state of the state of the state of the state of the state of the state of the state of the state of the state of the state of the state of the IDA Gray Hat Hacking Balckhat Defcon Toorcon Shmoocon

 $,$  tushu007.com

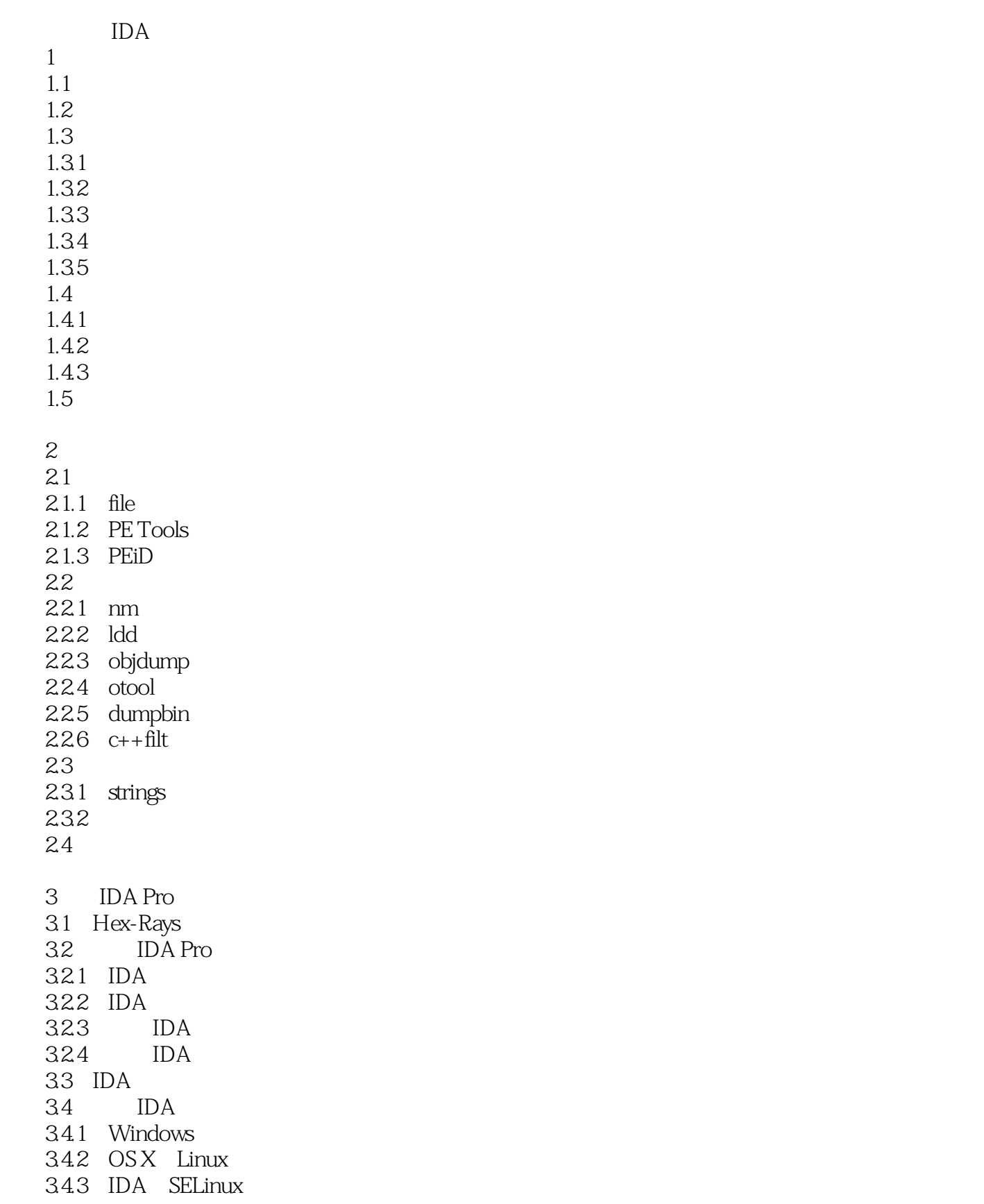

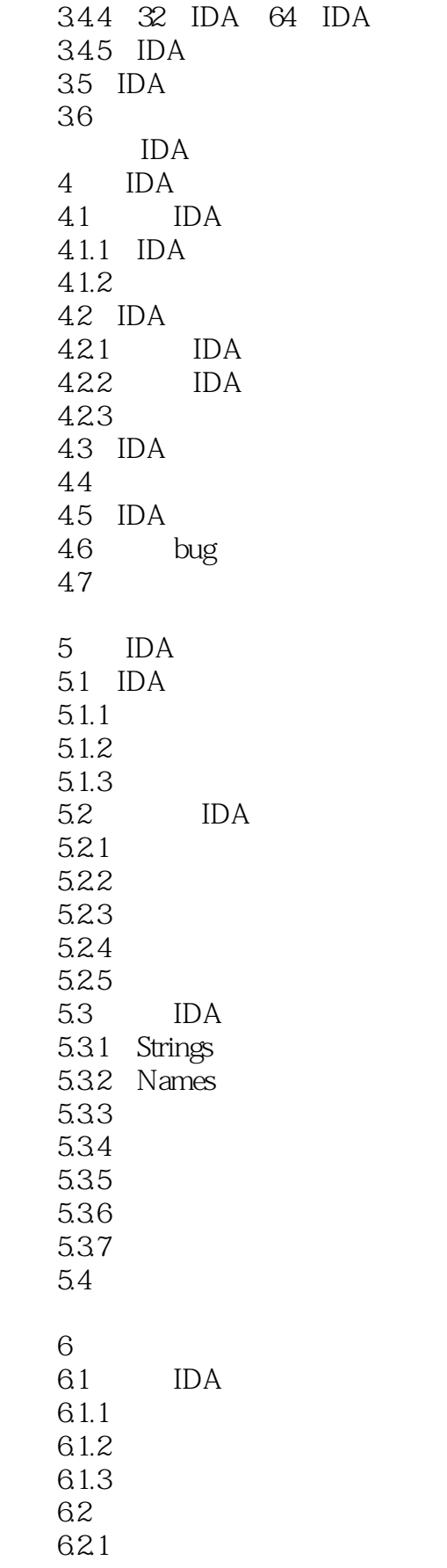

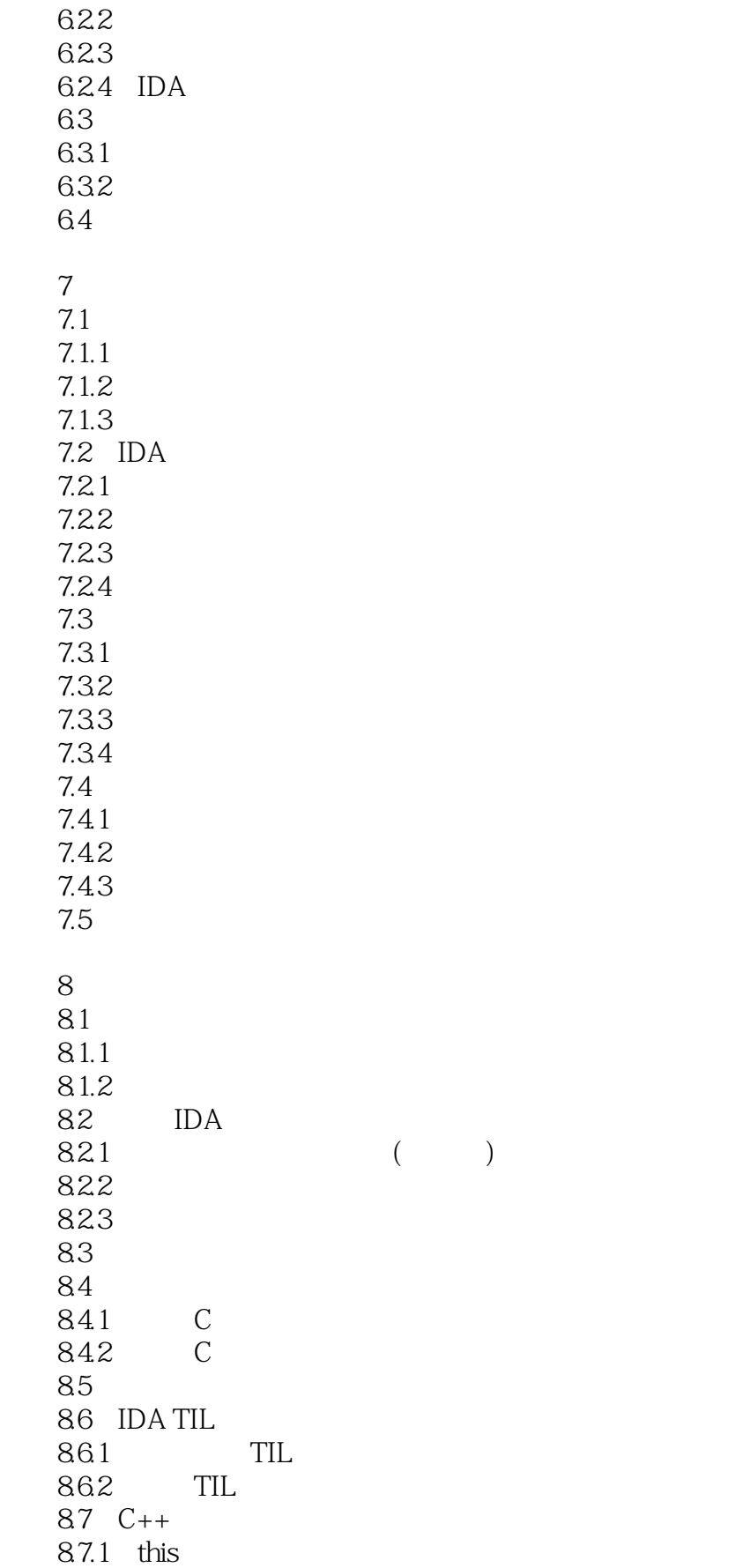

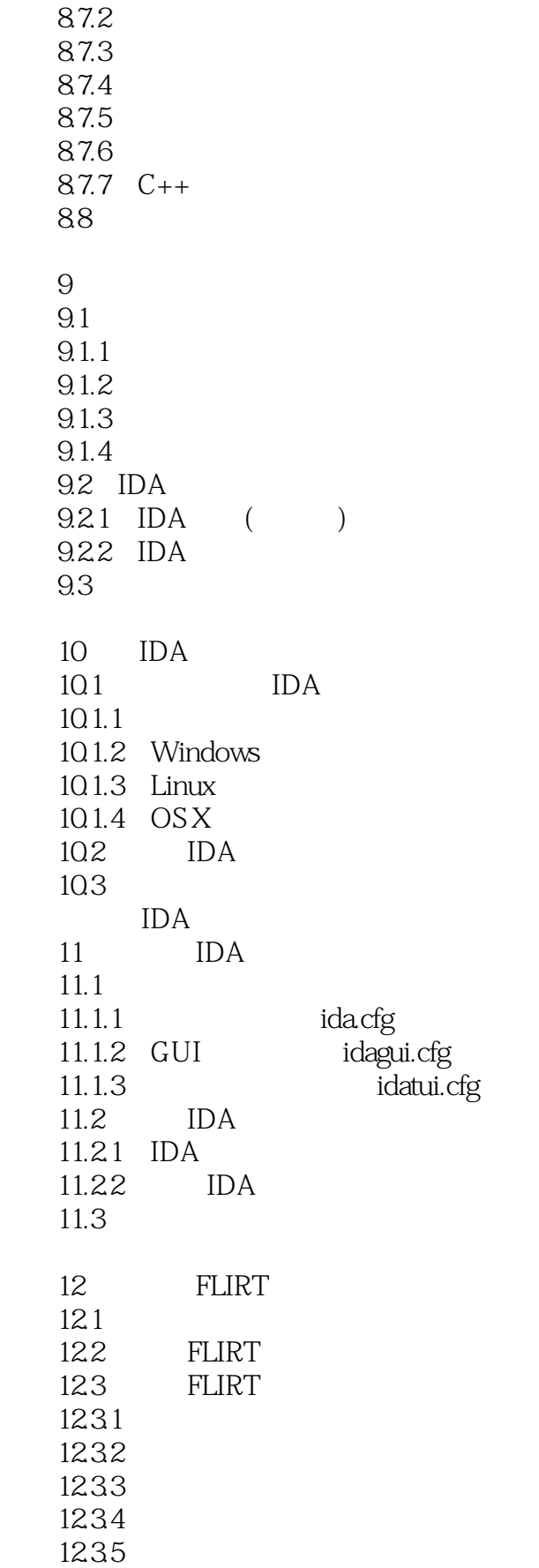

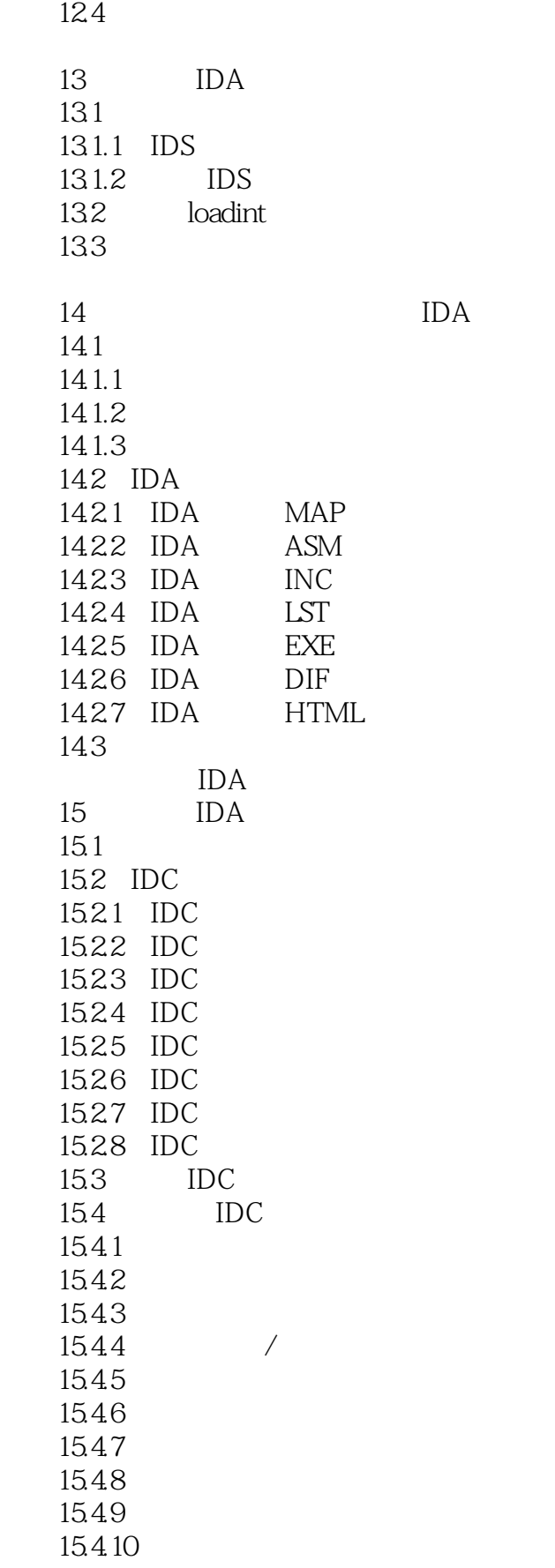

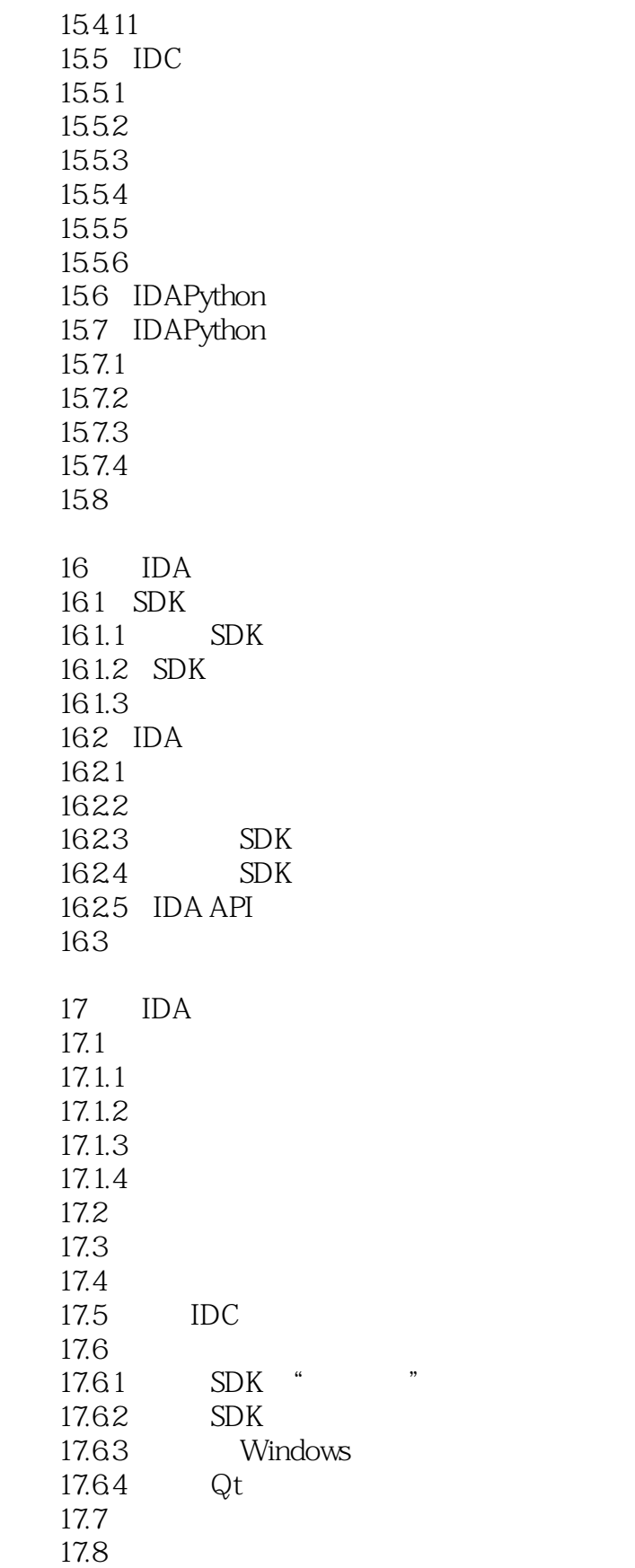

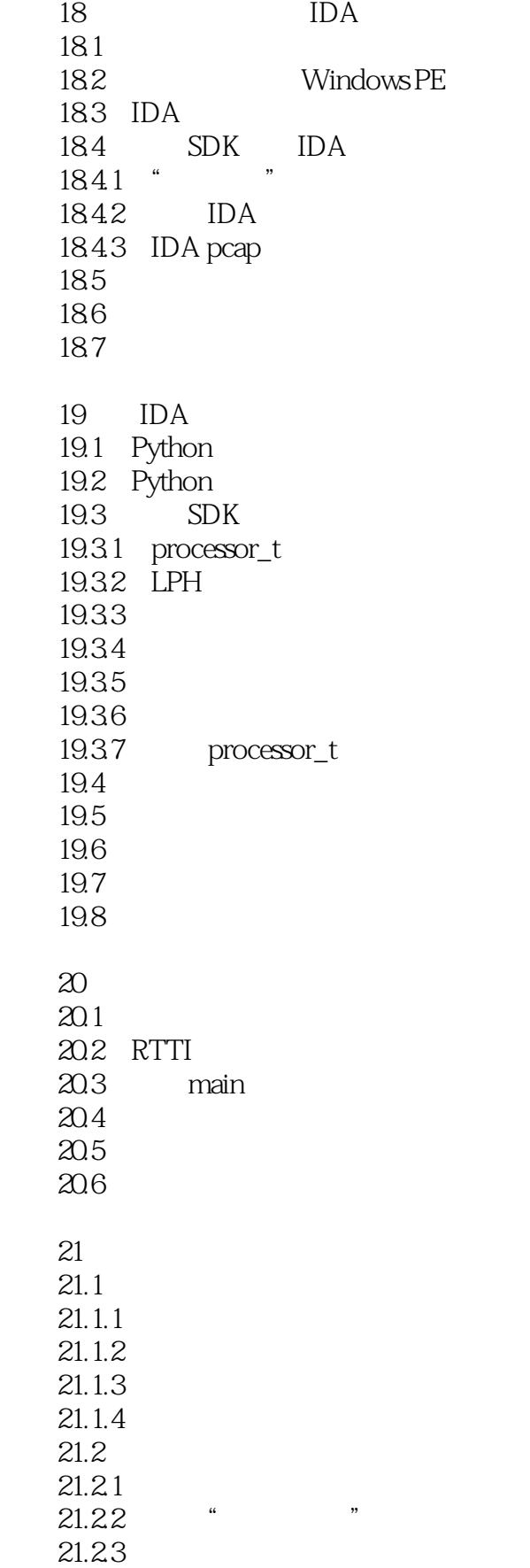

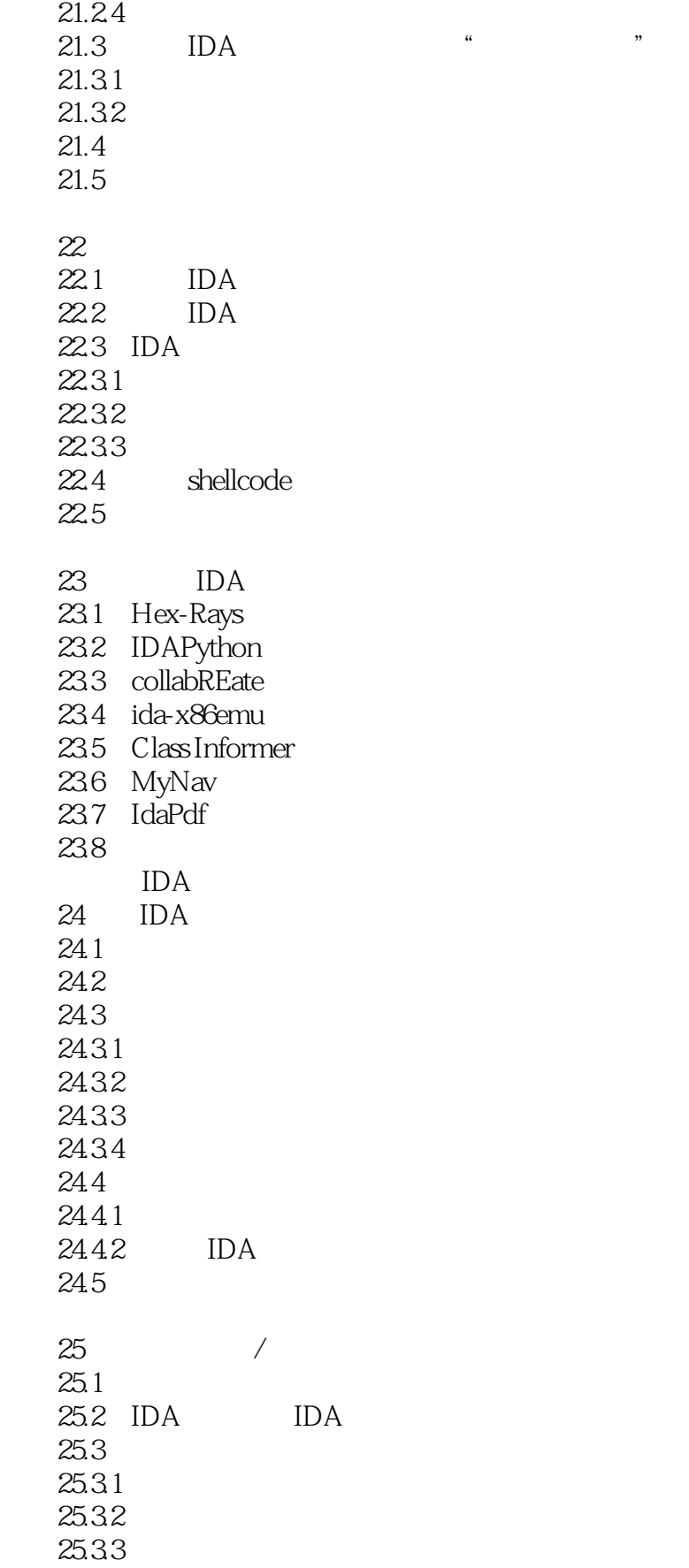

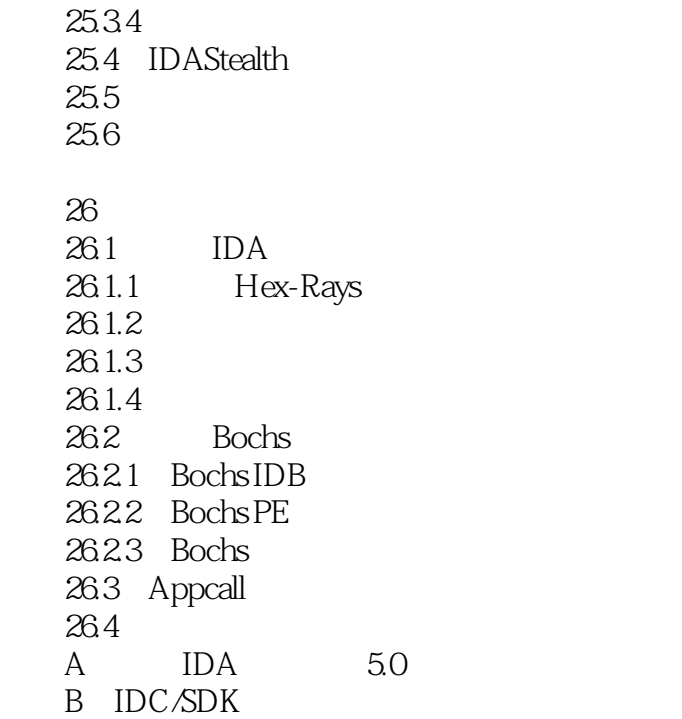

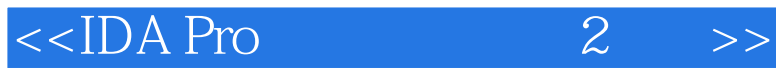

libc libcrypto libkrb5 libresolv

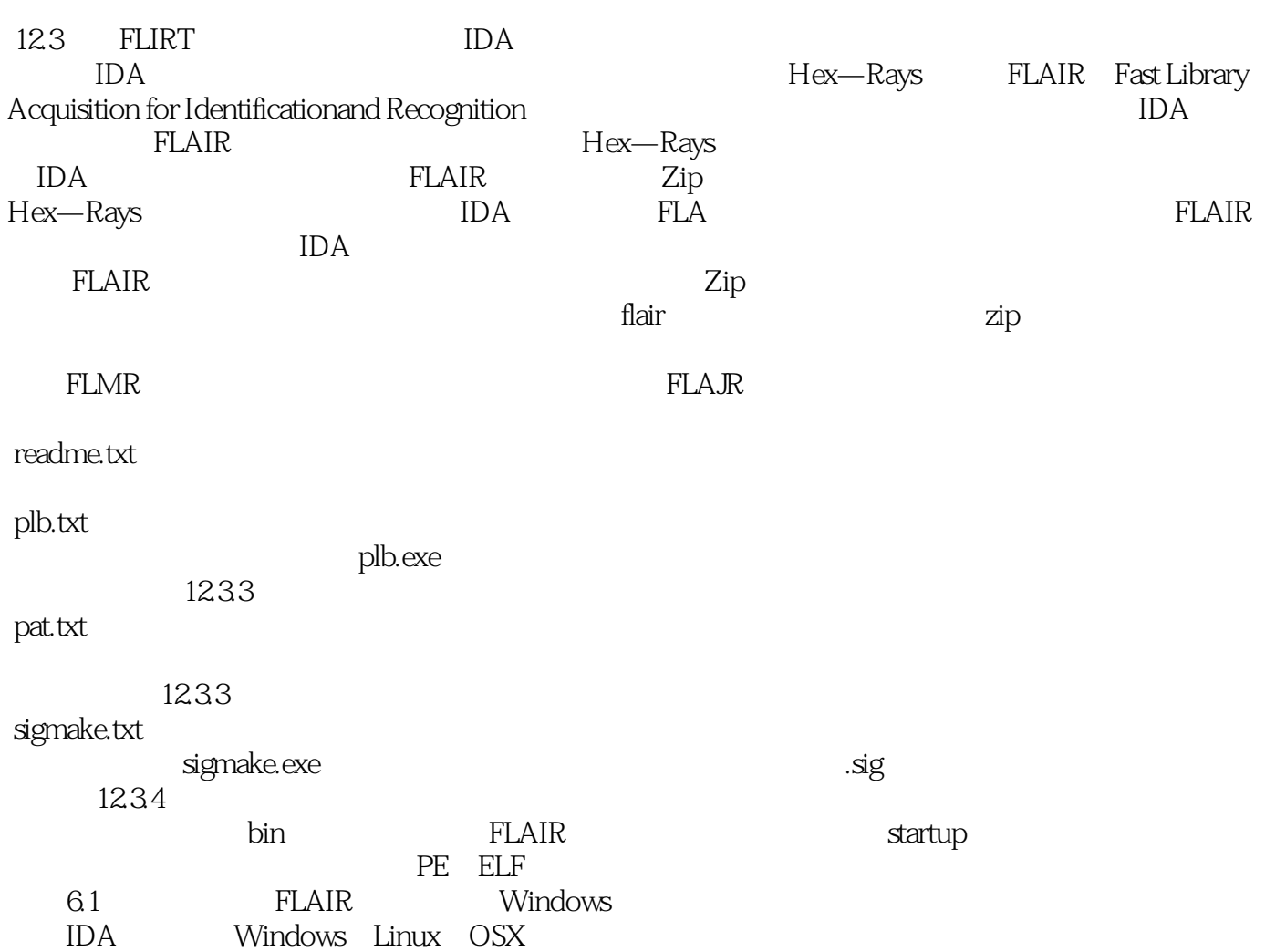

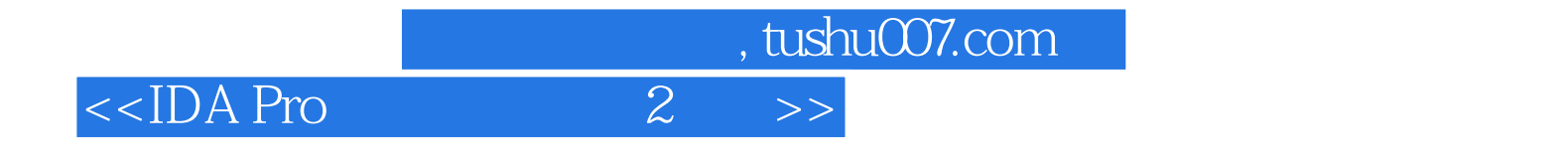

 $IDA Pro$  (2) IT

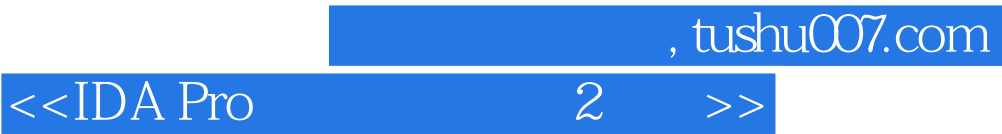

本站所提供下载的PDF图书仅提供预览和简介,请支持正版图书。

更多资源请访问:http://www.tushu007.com